1. Mějme množinu naměřených bodů:

 $x_1 = 2$ ;  $y_1 = 0.5$  $x_2 = 3$ ;  $y_2 = 15$  $x_3 = 4$ ;  $y_3 = 2$  $x_4 = 6$ ;  $y_4 = 6,5$ 

Body si zadejte do Exceové tabulky a udělejte si jejich graf.

Je v této množině bodů hrubá chyba (outlier)? Pokud ano, jaká a proč.  $x_2 = 3$ ;  $y_2 = 15$ , viz graf:

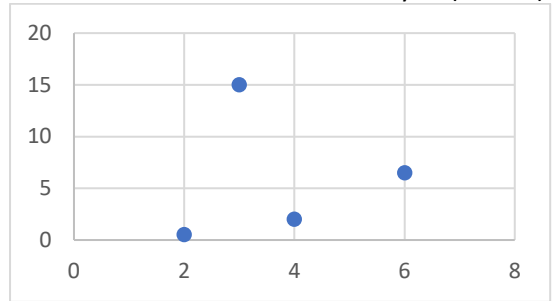

- Pracujte s množinou bodů, ze které jste odstranili hrubé chyby.
- Vypočítejte směrnici (b1) a úsek (b0) lineární rovnice, kterou proložíte těmito body (použijte lineárni regresi).  $b1 = 1.5$ ,  $b0 = 3$
- Vypočítejte korelační index  $R^2$ .  $R^2 = 0.9231$
- 2. Doplňte následující tabulku:

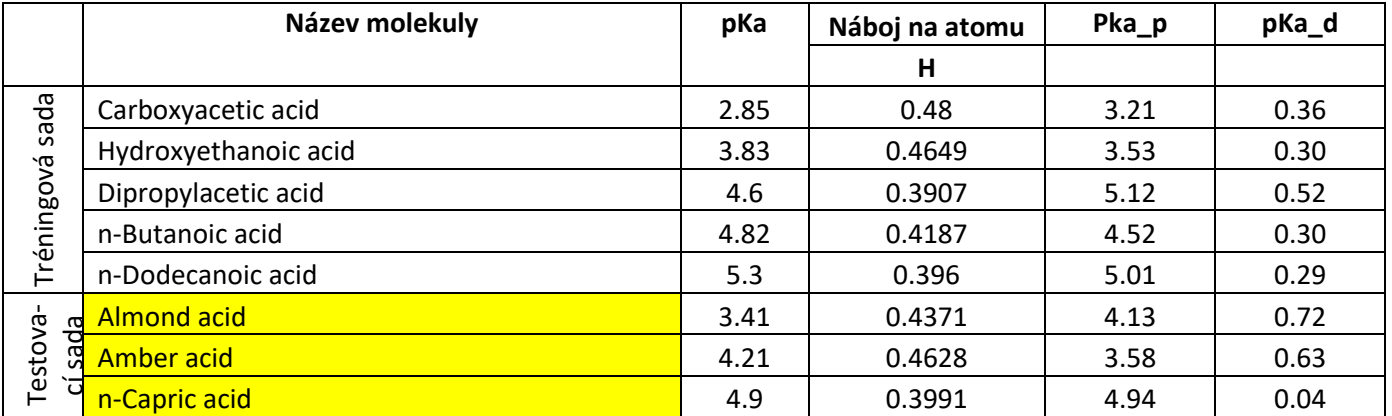

Poznámka: V tabulce jsou karboxylové kyseliny, náboje zjišťujeme na COOH skupině. O označuje kyslík, na kterém je vázán H. Struktury molekul získáme z PubChemu. Náboje počítejte pomocí programu ACC2 [\(https://acc2.ncbr.muni.cz/\)](https://acc2.ncbr.muni.cz/), použijte defaultní nastavení (= nahrajte molekulu a dejte "Compute charges").

- Pro QSPR model: pka = p1\*qH + p2 vytvořte v Excelu graf závislosti pKa na pH. Pro vytvoření modelu použijte jen tréningovou sadu.
- Pro tento model dopočítejte p1 a p2. p1 = -21.473, p2 = 13.514
- Pomocí modelu predikujte pKa pro všechny molekuly. (Přidejte si do tabulky sloupec pka\_p.)
- Vypočítejte relativní odchylku pro všechny body. (Přidejte si do tabulky sloupec pka\_d.)

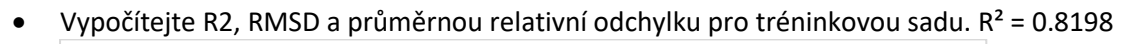

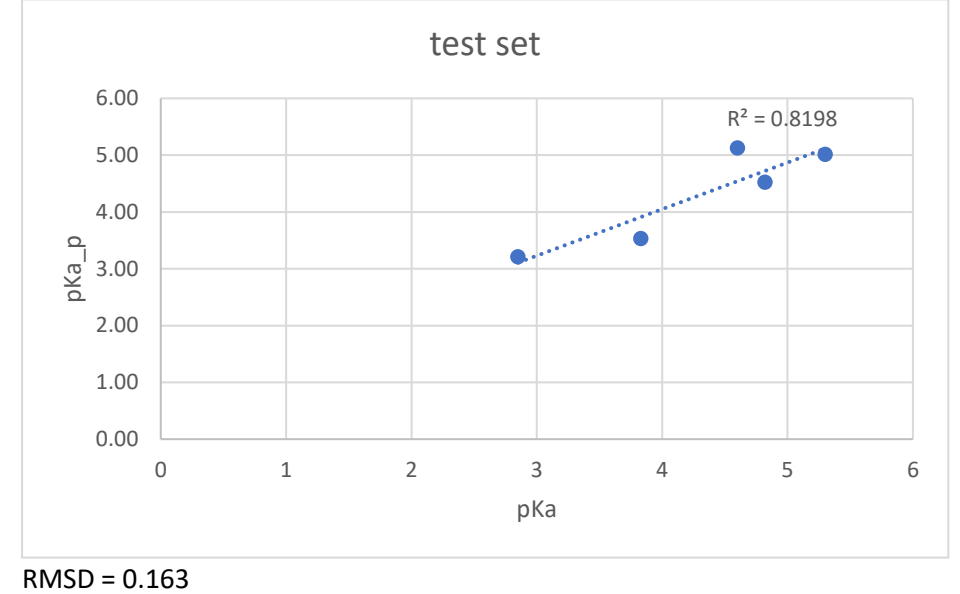

• Vypočítejte Q2, RMSD a průměrnou relativní odchylku pro testovací sadu.

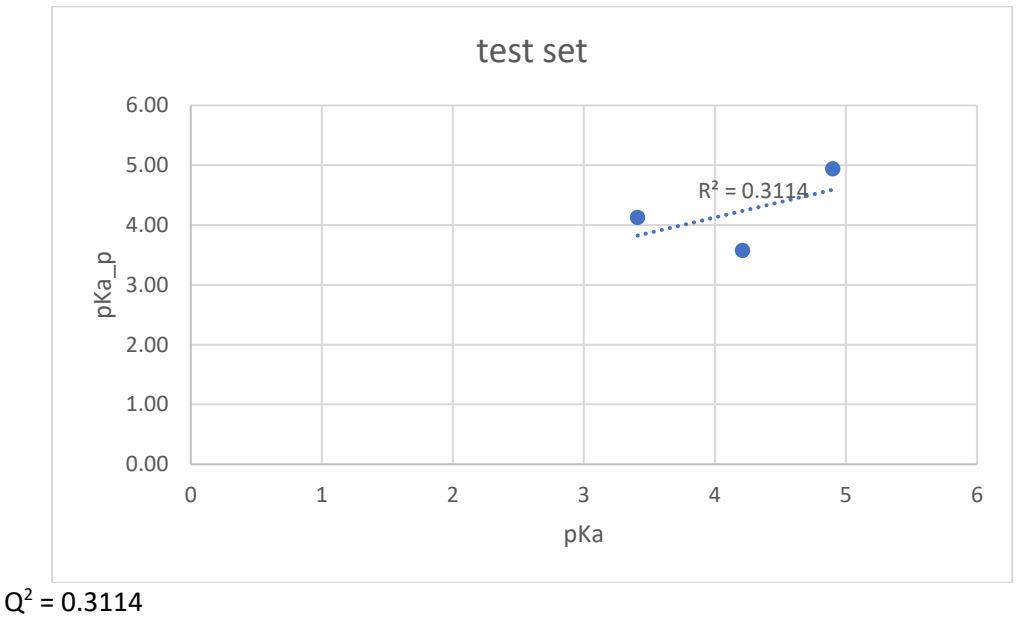

RMSD = 0.3196